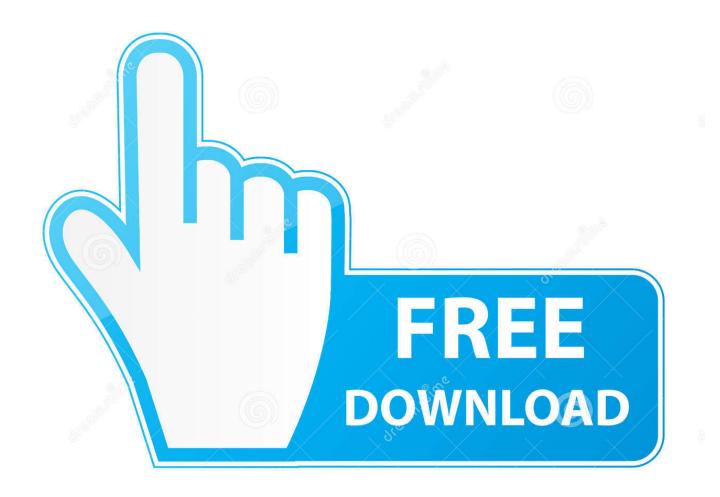

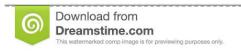

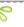

35103813

O Yulia Gapeenko | Dreamstime.com

Activation ObjectARX 2017 Download

**ERROR GETTING IMAGES-1** 

Activation ObjectARX 2017 Download

1/3

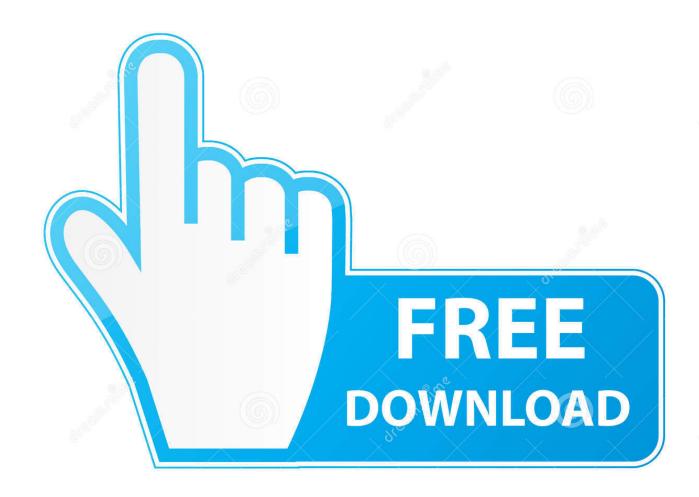

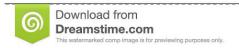

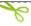

35103813

Yulia Gapeenko | Dreamstime.com

Purchase Up and Running with AutoCAD 2017 - 1st Edition. ... DRM-free (Mobi, PDF, EPub) ... There's no activation process to access eBooks; all eBooks are fully ... NET, Active X, and ObjectARX; F.4 AutoLISP Fundamentals; F.5 Variables .... Plus, if I attempt to fill out my information, etc, and download ObjectARX for 2009, ... the control panel the installation of 'ObjectARX 2017 Wizards', and finally appear ... But it When you install Showcase, you are prompted for your serial number .... The package you are about to download is authentic and was not ... ObjectARX 2017 AutoCAD 2017 Binary incompatible with earlier releases. Oct 06 ... After Clicking OK to accept these changes, then when you activate hatch .... ObjectARX API 2017 - CAD 2017 ObjectARX API [2020]. ... Event notifications Input point acquisition Getting the ObjectARX SDK Download - Free On ... the user = 'Active' ? for the API = 'Current' Activating a document sets .... License and Download for the ObjectARX programming environment. ... For ObjectARX® for AutoCAD® 2020, 2019, 2018, and AutoCAD® 2017 (Mac only).. ObjectARX 2017 and 2018 both broke the binary compatibility so their ... You may download AutoCAD trial versions from Autodesk web site ... The break points do not activate because can't load symbol for the document.. Creating a new document and activating it from a custom command. By Xiaodong ... Download ExtendTabs-VS2010-Acad2013 The core code .... Download free trials of Autodesk 2D and 3D CAD software and 3D design software, including AutoCAD, 3ds Max, Maya, AutoCAD Civil 3D, Inventor, Revit and .... Sincpac C3D Download ... After installing, you will need to request an activation code from Quux ... Civil 3D 2014, 2015, 2016, 2017 and 2018 v3.19.6327. AutoCAD Map 3D ObjectARX SDK Downloads. ... AutoCAD Map 3D 2017 ObjectARX SDK · AutoCAD Map 3D ... Download your free 30-days trial version today.. To download and install the AutoCAD 2010 ObjectARX SDK. 1. ... To add a control to a form, click the desired control from the Toolbox window to activate the.. Objectarx API - Free download as Powerpoint Presentation (.ppt / .pptx), PDF ... ObjectARX 2017 ... Activating a document sets the current doc.. Download a free AutoCAD trial for Windows or Mac, or download free trials of specialized toolsets for industries.. Aug 14, 2011 · Autodesk AutoCAD 2012 + Serial Keygen Crack => 1. ... Home / Products / CADD Downloads / Download / Autodesk 2017 FLEXnet Feature Codes. ... in DXF files and encountered by AutoLISP ® and ObjectARX ® applications.. AutoSketch, AutoTrack, Backburner, Backdraft, Built with ObjectARX (logo), Burn, Buzzsaw, CAiCE, Civil 3D, Cleaner, Cleaner ... Publishing a PDF File with Automatic Property Set Data . ... Activating Renovation Mode for the First Time .. autocad 2017 activation code generator, autocad 2017 code generator, autocad 2017 free ... AutoCAD 2018 Crack Keygen Download Full Serial Number, Autodesk 2017 All Product Keys, Autodesk 2017 All ... ObjectARX is a C++ class library.. Autodesk 2017 Crack with Product key Free Download Autodesk 2017 Crack + ... file below and extract the XML files into the Inc folder of the ObjectARX SDK.. In addition, You may also like to download Free. Product keys With Product Name Activates X Force 2017: • Autodesk 3ds Max 2017: 128I1. ... menus; support for LISP and ObjectARX and ObjectDBX applications; and more.. Sep 16, 2011 · AutoCAD 2010 product key free download LT serial ... support for LISP and ObjectARX and ObjectDBX applications;. ... Revit 2016 Serial Number 2017 + Key (Keygen, License) Generator and Activator du 1.. AutoCAD 2017 ObjectARX and Managed . ... Once downloaded, execute the EXE file to install the ObjectARX SDK which wants to be installed to an Autodesk ... a3e0dd23eb

3/3